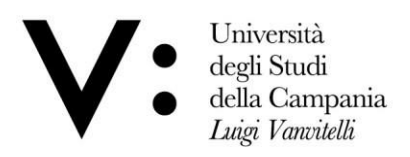

## **Divisione Gestione Carriere Studenti**

*Decreto Prot. n.\_\_\_\_\_\_\_\_\_\_\_ del \_\_\_\_\_\_\_\_\_\_*

**Pos. Ufficio Segreteria Studenti Architettura e Disegno Industriale** 

Titolo V Classe 2

Fascicolo n.

**Oggetto***:* **Bando di Concorso per l'ammissione al Corso di Laurea Triennale in Design e Comunicazione A.A.2024/2025.**

**Allegato n. 1** *–* **Bando di concorso per l'ammissione al Corso di Laurea Triennale in Design e Comunicazione A.A.2024/2025.**

**Allegato n. 2 - Tabella conversione voti esteri**

## **IL DIRIGENTE**

**VISTO** il D.P.R. 03 maggio 1957 n.686;

**VISTA** la Legge 2 agosto 1990 n. 241 e s.m.i. nonché il Regolamento di Ateneo di attuazione della predetta legge 241/1990, emanato con D.R. n. 622 del 26 luglio 2018;

**VISTA** la Legge 19 novembre 1990 n. 341 recante la riforma degli ordinamenti didattici universitari; **VISTA** la Legge 05 febbraio 1992 n. 104 "Legge – quadro per l'assistenza, l'integrazione sociale ed idiritti delle persone handicappate", e s.m.i.;

**VISTO** il decreto legislativo 25 luglio 1998 n. 286 recante "Testo unico delle disposizioni concernenti la disciplina dell'immigrazione e norme sulla condizione dello straniero";

**VISTA** la legge 02 agosto 1999 n. 264, come modificata dalla Legge 8 gennaio 2002, recante norme in materia di accessi ai corsi universitari, come modificata con Legge n. 56 del 29/04/2024; **VISTO** il D.P.R. 445 del 28 dicembre 2000, recante "Disposizioni legislative in materia di documentazione amministrativa";

**VISTA** la Legge del 30 luglio 2002 n. 189, "Modifica alla normativa in tema di immigrazione e di asilo"ed in particolare l'art. 26, che ha modificato il testo del quinto comma dell'art. 39 del D.Lgs. 286/1989;

**VISTA** la nota prot. n. 1256 del 22.05.2003 con la quale il MUR ha chiarito quale siano i titoli di studio da ritenere validi per l'accesso ai corsi universitari;

**VISTO** il Decreto del Presidente della Repubblica 18 ottobre 2004, n. 334 "Regolamento recante modifiche ed integrazioni al Decreto del Presidente della Repubblica 31 agosto 1999, n. 394 in materia di immigrazione";

**VISTO** il D.M. n. 270 del 22 ottobre 2004: "Modifiche al regolamento recante norme concernenti l'autonomia didattica degli Atenei";

**VISTO** il D.M. del 16/03/2007 con il quale sono state determinate le classi delle lauree triennali;

**VISTO** il Regolamento Didattico di Ateneo, emanato con D.R. n. 840/2013, adeguato al DM 96/2023 con D.R. n. 1050/2023.

**VISTA** la legge 08 ottobre 2010 n. 170 "Norme in materia di disturbi specifici di apprendimento in ambitoscolastico e, in particolare, l'art. 5 comma 4;

**VISTO** il D.M. 12 luglio 2011 n. 5669 recante "linee guida sui disturbi specifici dell'apprendimento"; **VISTO** il Decreto Legislativo 30 giugno 2003, n. 196 recante il "*Codice in materia di protezione dei dati personali*" così come modificato e integrato dal Decreto Legislativo 10 agosto 2018 n.101, recante "*Disposizioni per l'adeguamento della normativa nazionale alle disposizioni del regolamento (UE) 2016/679 del Parlamento europeo e del Consiglio, del 27 aprile 2016, relativo alla protezione delle persone fisiche con riguardo al trattamento dei dati personali, nonché alla libera circolazione dei dati e che abroga la direttiva 95/46/CE (regolamento generale sulla* 

 $Mod.81$ 

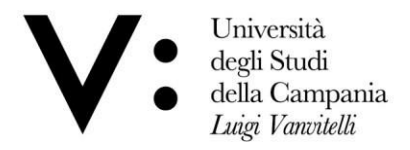

*protezione dei dati)*";

**VISTO** il D.M. n. 1154 del 14 ottobre 2021 "Decreto di autovalutazione, accreditamento iniziale e periodico delle sedi e dei corsi di studio e valutazione periodica" e successive modifiche e integrazioni;

**VISTE** le disposizioni del Ministero dell'Università e della Ricerca, con cui sono state regolamentate le "Procedure per l'ingresso, il soggiorno e l'immatricolazione degli studenti stranieri/internazionali ai corsi di formazione superiore dell'anno accademico 2024/2025;

**VISTA** la nota prot. n. 69599/2024 con cui il Dipartimento di Architettura e Disegno Industriale ha comunicato che il Consiglio di Dipartimento, con delibera del 30 aprile 2024, ha approvato per il Corso di Laurea in Design e Comunicazione un totale di 184 posti così distribuiti: 180 posti destinati ai cittadini italiani e 4 posti riservati ai cittadini non comunitari residenti all'estero per l'a.a. 2024/2025.

**VISTA** la nota prot. n. 91090 del 13/06/2024 con cui il Direttore del Dipartimento di Architettura e Disegno Industriale ha comunicato la ridefinizione delle modalità di accesso ai corsi di studio di "Design per la Moda" e "Design e Comunicazione", stabilendo che la graduatoria di merito dei candidati sarà determinata da un punteggio complessivo composto da due aliquote, in quota percentuale differente:

- 1. Voto di diploma da 60 a 100 e lode (pari al 60%);
- 2. Test di accesso (pari al 40%) somministrato attraverso l'utilizzo del TOLC-SU, gestiti dal Consorzio CISIA.

**RITENUTO** di poter accogliere le richieste del Dipartimento di Architettura e Disegno industriale, come da note sopracitate;

**VISTO** lo Statuto di Ateneo emanato con D.R. n. 645 del 17 ottobre 2016 ed in particolare l'art.18 rubricato "I Dirigenti";

#### **DECRETA**

Per quanto in premessa,

è emanato, per l'anno accademico 2024/2025, l'allegato bando di concorso per titoli ed esami, parte integrante del presente decreto, per l'accesso al corso di Laurea triennale in Design e Comunicazione, afferente alla classe L-4 (Classe delle Lauree Triennali in Disegno Industriale), del Dipartimento di Architettura e Disegno Industriale dell'Università degli Studi della Campania "Luigi Vanvitelli".

Caserta,

## IL DIRIGENTE (dott. Nicola DELLA VOLPE)

Firmato digitalmente da Nicola Della Volpe Data: 24.06.2024 15:08:08 CEST Organizzazione: UNIV. DEGLI STUDI DELLA CAMPANIA L. VANVITELLI/02044190615

Unità Organizzativa Responsabile del Procedimento: Ufficio Segreteria Studenti Architettura e Disegno Industriale Sede: Aversa (CE) Capo Ufficio: dott. Giulio GAGLIONE Responsabile del procedimento: dott. Giulio GAGLIONE<br>E-mail: segarchitettura@unicampania.it a@unicampania.it Tel: 081/8120074 Fax: 081/8140574

Viale A. Lincoln 5 81100 Caserta

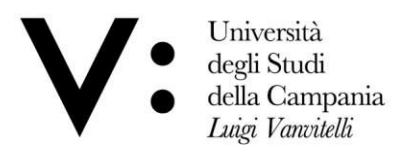

#### **Bando di Concorso per l'ammissione ai Corso di Laurea triennale in Design e Comunicazione --- A.A. 2024/2025 ---**

# **Art. 1) INDIZIONE E POSTI A CONCORSO**

È indetto il concorso per titoli ed esami al Corso di Laurea triennale in Design e Comunicazione – Cod. A02 A.A.2024/2025 afferente alla classe L-4 (Classe delle Lauree Triennali in Disegno Industriale) del Dipartimento di Architettura e Disegno Industriale dell'Università degli Studi della Campania "Luigi Vanvitelli", per un numero programmato di **n. 184**  (**centottantaquattro**) **posti totali** così distribuiti:

- **1) n. 180 (centoottanta) posti** destinati ai candidati dei Paesi UE e non UE residenti in Italia di cui all'art. 39, comma 5, del D.Lgs. 286/1998;
- **2) n. 4 (quattro) posti** riservati ai candidati dei Paesi non UE residenti all'estero e non ricompresi nel sopracitato art. 39, comma 5, del D.Lgs. 286/1998.

## **Art. 2) REQUISITI PER LA PARTECIPAZIONE AL CONCORSO**

- **1)** Possono produrre domanda di partecipazione al concorso per l'accesso ai **180 posti** di cui al punto 1. del precedente articolo, i candidati dei Paesi UE e non UE residenti in Italia di cui all'art. 39, comma 5, del D.Lgs. 286/1998 che siano in possesso di diploma di istruzione secondaria di secondo grado di durata almeno quadriennale, o titolo equipollente, nonché tutti coloro che conseguiranno detto diploma di scuola media superiore entro l'anno scolastico 2023/2024.
- **2)** Possono produrre domanda di partecipazione al concorso per l'accesso ai **4 posti** di cui al punto 2. del precedente articolo, i candidati dei Paesi non UE residenti all'estero, e non ricompresi nel sopracitato art. 39, comma 5, del D.Lgs. 286/1998, che siano in possesso di diploma di istruzione di secondo grado di durata almeno quadriennale o titolo equipollente, nonché tutti coloro che conseguiranno detto diploma di scuola media superiore entro l'anno scolastico 2023/2024. Gli aspiranti partecipanti al concorso dovranno essere in possesso dei titoli costituenti il requisito di ammissione, di cui al presente articolo, alla data di scadenza per la presentazione della domanda di partecipazione.
- **3)** Gli aspiranti partecipanti al concorso dovranno essere in possesso dei titoli costituenti il requisito di ammissione, di cui al presente articolo, alla data di scadenza della presentazione della domanda di partecipazione.
- **4)** Tutti i candidati sono ammessi con riserva alla procedura concorsuale. L'Amministrazione può disporre in ogni momento, con provvedimento motivato, l'esclusione per difetto dei requisiti prescritti ovvero per dichiarazioni mendaci; tale provvedimento verrà notificato all'interessato mediante raccomandata con avviso di ricevimento.
- **5)** L'Ateneo si riserva la facoltà di procedere alla emanazione di un ulteriore bando di concorso per la copertura dei posti rimasti vacanti.

## **ART. 3) DOMANDA DI PARTECIPAZIONE AL CONCORSO E SOSTENIMENTO TOLC**

## **1. PRESENTAZIONE DOMANDA DI PARTECIPAZIONE AL CONCORSO**

La procedura per la presentazione della domanda di partecipazione al concorso per l'ammissione al corso di laurea triennale in Scienze e Tecniche Psicologiche prevede **DUE FASI OBBLIGATORIE**:

**FASE A** REGISTRAZIONE ALL'AREA RISERVATA TEST CISIA E ISCRIZIONE AL TOLC-SU

Università degli Studi della Campania Luigi Vanvitelli

Viale A. Lincoln 5 81100 Caserta

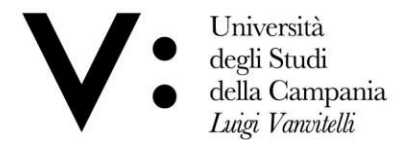

TRAMITE IL PORTALE CISIA [\(https://www.cisiaonline.it\)](https://www.cisiaonline.it/);

**FASE B** REGISTRAZIONE ALL'AREA RISERVATA E ISCRIZIONE AL CONCORSO TRAMITE IL PORTALE DI ATENEO [\(https://www.unicampania.it\)](https://www.unicampania.it/).

# **Fase A**

Per la registrazione all'area riservata TEST CISIA e l'iscrizione al TOLC-SU si rimanda a quanto riportato sul portale del CISIA [\(Come iscriversi al TOLC\)](https://www.cisiaonline.it/area-tematica-tolc-cisia/iscriversi-al-tolc/) e al rispetto di quanto previsto all'art. 3 del Regolamento TOLC pubblicato sul sito del CISIA alla pagina [Regolamento TOLC.](https://www.cisiaonline.it/area-tematica-tolc-cisia/regolamenti)

Il TOLC è un test nazionale promosso e gestito dal Consorzio Interuniversitario Sistemi Integrati per l'accesso (CISIA).

Il Dipartimento di Architettura e Disegno Industriale ha deliberato di utilizzare il TEST TOLC-SU in modalità TOLC@CASA ovvero presso il domicilio del candidato in aule virtuali secondo la procedura e la regolamentazione riportata sul portale del CISIA [\(https://www.cisiaonline.it/area](https://www.cisiaonline.it/area-)[tematica-tolc-cisia/home-tolc-generale/\)](https://www.cisiaonline.it/area-tematica-tolc-cisia/home-tolc-generale/).

#### **Sono ritenuti validi, ai fini del presente bando, i TOLC-SU sostenuti a partire dal mese di gennaio 2024 ed entro e non oltre il giorno 13 settembre 2024.**

## **Si precisa che sono validi i TOLC-SU svolti anche presso altri Atenei.**

Il calendario di erogazione dei **TOLC-SU** presso qualsiasi Ateneo è consultabile sul portale del CISIA [\(Calendario iscrizioni aperte\)](https://testcisia.it/calendario.php?tolc=umanistica).

Per lo svolgimento del TOLC-SU il partecipante dovrà corrispondere il contributo spese obbligatorio omnicomprensivo, riscosso dal CISIA per conto della sede universitaria, fisica o virtuale, presso cui sostiene la prova. L'importo di tale contributo non è rimborsabile ed è uguale su tutto il territorio nazionale e viene fissato ogni anno dall'Assemblea dei Consorziati CISIA. Per l'anno 2024 tale contributo è stato fissato in € 30,00.

Il pagamento deve essere corrisposto secondo le modalità di cui all'art. 3.2 del Regolamento TOLC CISIA pubblicato alla pagina [Regolamento TOLC](https://www.cisiaonline.it/area-tematica-tolc-cisia/regolamenti) del sito web del Consorzio CISIA.

L'iscrizione è confermata soltanto quando nell'area gestione prenotazioni è presente la ricevuta di avvenuto pagamento e iscrizione.

Tale ricevuta dovrà essere conservata e dà diritto a sostenere la prova. Se non si riceve la conferma di avvenuto pagamento e non si dispone della ricevuta di iscrizione non sarà consentito lo svolgimento del TOLC – SU.

## **Fase B**

Per l'iscrizione al concorso tramite il portale di Ateneo i candidati dovranno presentare istanza di partecipazione esclusivamente tramite procedura informatica, utilizzando le credenziali di accesso ai servizi web di Ateneo [Concorsi on-line \(unicampania.it\)-](https://www.unicampania.it/index.php/2011-03-28-06-44-19/concorsi-on-line) *cliccare su* > [ACCEDI\)](https://esse3.unicampania.it/Home.do), **a decorrere dal giorno successivo alla pubblicazione del presente bando ed entro e non oltre il giorno 13 settembre 2024**.

La procedura di presentazione della domanda potrà essere effettuata – 24 ore su 24 – da qualsiasi computer collegato in rete.

Coloro che non siano già in possesso delle credenziali di accesso ai servizi web di questo Ateneo dovranno effettuare prima la registrazione.

Per le informazioni utili alla prima registrazione ai servizi web di Ateneo è necessario seguire le

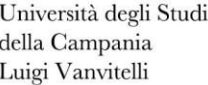

Viale A. Lincoln 5 81100 Caserta

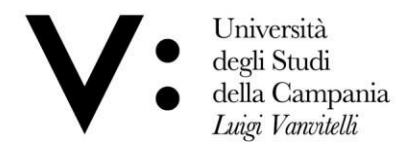

indicazioni consultabili sulla ["Guida per la registrazione nuovo utente"](https://www.unicampania.it/doc/servizionline/Guide/Guida_per_la_registrazione_Nuovo_Utente.pdf).

Una volta effettuato il login ai servizi online per gli studenti, è necessario cliccare su Segreteria/Test di Ammissione/Iscrizione Concorsi ed effettuare la scelta del concorso in Design e Comunicazione, proseguire quindi nelle varie videate proposte dalla procedura informatica.

#### **La predetta procedura informatica verrà disattivata, tassativamente ed in modo automatico: alle ore 23:59 del 13 Settembre 2024.**

#### **La mancata presentazione della domanda di partecipazione al concorso nel rispetto dei termini e delle modalità innanzi indicate (due fasi OBBLIGATORIE) preclude ogni possibilità di partecipazione al concorso.**

I candidati che presentano domanda di ammissione al concorso senza conoscere ancora il voto del diploma di maturità, dovranno, entro la data di scadenza di presentazione delle domande, accedere nuovamente dalla propria area riservata, tornare alla domanda presentata (Menu -> Segreteria -> Test di ammissione -> Selezionare il concorso per il quale è stata presentata richiesta di iscrizione) e cliccare su "modifica iscrizione", poi su "Iscrizione Concorsi" e confermare/proseguire fino alla sezione "Dettagli titoli richiesti" dove, cliccando sulla icona "Modifica Titolo" presente nel campo "Azioni", potranno inserire il flag "conseguito" e valorizzare il campo "Voto" procedendo, quindi, fino a "Completa ammissione al concorso", per la registrazione della modifica.

Per una più puntuale descrizione dei passaggi innanzi indicati si rimanda ad apposita [Guida per](https://www.unicampania.it/index.php/2011-03-28-06-44-19/concorsi-on-line)  [l'iscrizione online ai concorsi per l'accesso ai corsi a numero programmato](https://www.unicampania.it/index.php/2011-03-28-06-44-19/concorsi-on-line) presente sul sito web di Ateneo nella sezione Studenti/Servizi per studenti/concorsi online .

#### **A chi non inserirà il titolo e il voto di maturità sarà assegnato d'ufficio un voto pari a 60/100.**

L'Amministrazione, in ogni fase della procedura, si riserva la facoltà di accertare la veridicità delle dichiarazioni sostitutive di certificazione o di atti di notorietà rese dai candidati, ai sensi della normativa vigente in materia; il candidato, pertanto, dovrà fornire tutti gli elementi necessari per consentire all'Amministrazione le opportune verifiche.

Tutti i candidati sono ammessi con riserva alla procedura di cui al presente bando di concorso.

L'Amministrazione, con decreto motivato, potrà procedere, in ogni momento, all'esclusione dal concorso del candidato per difetto dei requisiti prescritti.

## **2. SOSTENIMENTO DEL TOLC**

Il TOLC-SU è composto da 50 quesiti suddivisi in 3 sezioni. Le sezioni hanno un numero predeterminato di quesiti e ciascuna sezione ha un tempo prestabilito ovvero:

• **Comprensione del testo e conoscenza della lingua italiana - 30 quesiti/ tempo a disposizione 60 minuti;**

• **Conoscenze e competenze acquisite negli studi - 10 quesiti/ tempo a disposizione 20 minuti;**

• **Ragionamento logico - 10 quesiti/ tempo a disposizione 20 minuti.**

## • **Tot. tempo a disposizione - 100 minuti**

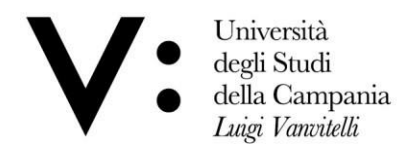

Ogni quesito è a risposta multipla, di cui una sola è corretta.

Il risultato è determinato come segue:

- 1 punto per ogni risposta esatta
- 0 punti per ogni risposta non data
- Penalizzazione di 0,25 punti per ogni risposta errata

I partecipanti sono tenuti ad attenersi alle regole e comportamenti indicati nell'art. 4.2 del Regolamento TOLC pubblicato sul sito del CISIA alla pagina [Regolamento TOLC.](https://www.cisiaonline.it/area-tematica-tolc-cisia/regolamenti)

ll punteggio ottenuto, immediatamente visualizzabile a schermo al termine della prova, sarà riconosciuto come ufficiale e reso disponibile soltanto a partire dalle ore 19:00 di 48 ore dopo il termine del TOLC@CASA.

Terminata la prova, i Commissari possono accedere alle registrazioni realizzate e verificare il corretto svolgimento delle prove, così come prendere in considerazione le segnalazioni di eventuali comportamenti anomali nell'utilizzo del client o dell'applicativo SEB da parte del CISIA.

Dopo 48 ore dal temine del TOLC@CASA la persona che ha correttamente svolto la prova, attenendosi alle regole e ai comportamenti indicati nel regolamento, vedrà riconosciuto il proprio risultato TOLC@CASA e potrà accedere all'attestazione del risultato.

Per ogni ulteriore informazione in merito alle attività correlate al sostenimento dei TOLC, si rimanda a quanto riportato nel portale del CISIA ai seguenti link:

[https://guide.cisiaonline.it/it/Prima\\_del\\_TOLC](https://guide.cisiaonline.it/it/Prima_del_TOLC) [https://www.cisiaonline.it/area-tematica-tolc-cisia/home-tolc](https://www.cisiaonline.it/area-tematica-tolc-cisia/home-tolc-generale/)[generale/](https://www.cisiaonline.it/area-tematica-tolc-cisia/home-tolc-generale/)

Sul portale CISIA è possibile accedere al[l'Area esercitazioni](https://allenamento.cisiaonline.it/utenti_esterni/login_sso.php) dove i candidati potranno

- **esercitarsi su simulazioni che hanno la stessa struttura e durata dei test CISIA** per affrontare un test tipo e valutare la tua preparazione;
- **consultare e scaricare i materiali per le esercitazioni**, esempi dei test, prove degli anni passati con i quesiti commentati e risolti, mentor sulle materie che si possono ritrovare nei test di accesso ai corsi di laurea;
- **accedere ai MOOC (Massive Open Online Courses)**, uno strumento di didattica, disponibile online, accessibile a chiunque in maniera libera e gratuita.

## [FAQ](https://www.cisiaonline.it/faq-cisia-archivio-tolc/)

## **HELP DESK PARTECIPANTI**

Per supporto e assistenza di chi partecipa ai test:

- [helpdesk.cisiaonline.it](https://helpdesk.cisiaonline.it/)
- **050 5381777**

## **ART. 4 - CANDIDATI CON DISABILITÀ O CON DISTURBI SPECIFICI DELL'APPRENDIMENTO**

I candidati con invalidità, disabilità o disturbi specifici dell'apprendimento (DSA), a norma dell'articolo 16 della legge n. 104/1992 e della legge n.170/2010, possono, all'interno della procedura di iscrizione al [TOLC–SU](https://www.cisiaonline.it/en/area-tematica-tolc-cisia/come-iscriversi-al-tolc/) richiedere una prova di ammissione con tempi aggiuntivi e/o supporti personalizzati, allegando la seguente documentazione:

• certificato di invalidità civile e/o certificazione di cui alla legge n. 104 del 1992 rilasciata dalla commissione medica competente per territorio, comprovante il tipo di disabilità e, ove prevista, la percentuale di invalidità riconosciuta. Il candidato ha diritto ad un tempo<br>Università degli Studi Viale A. Lincoln 5 protocollo@pec.unicampania.it

della Campania Luigi Vanvitelli

Viale A. Lincoln 5 81100 Caserta

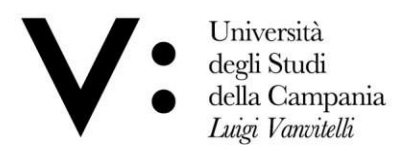

aggiuntivo non eccedente il 50% in più rispetto a quello previsto per lo svolgimento del test;

- diagnosi certificativa di DSA rilasciata da non più di 3 anni, se antecedente al compimento del diciottesimo anno d'età, oppure in epoca successiva al compimento del diciottesimo anno di età, da strutture sanitarie locali pubbliche o da enti e professionisti accreditati con il servizio sanitario regionale. In aderenza a quanto previsto dalle "Linee guida sui disturbi specifici dell'apprendimento" allegate al D.M. 12 luglio 2011 prot. n. 5669, ai candidati con DSA è concesso un tempo aggiuntivo pari ad un massimo del 30% in più rispetto a quello definito per la prova di ammissione;
- dichiarazione sostitutiva dell'atto di notorietà in cui il candidato dichiara che quanto attestato nel certificato non è stato revocato, sospeso o modificato, utilizzando la modulistica disponibile nel portale CISIA;
- documento d'identità o di riconoscimento in corso di validità. I candidati possono essere ammessi allo svolgimento della prova con la certificazione medica di cui sono in possesso, anche se non aggiornata a causa della limitazione dell'attività del SSN per l'emergenza Covid-19, con riserva di richiedere successivamente l'integrazione della documentazione prevista.

I partecipanti con disabilità/DSA hanno a disposizione uno spazio per caricare le opportune certificazioni. Al link<https://guide.cisiaonline.it/it/Registrazione> è disponibile una guida esplicativa delle modalità per la creazione dell'account e il caricamento di documenti e certificazioni nell'Area riservata Test CISIA.

I candidati con invalidità, disabilità o con DSA di paesi UE e paesi non-UE residenti all'estero che intendano usufruire di supporti personalizzati, devono presentare la certificazione legalizzata, ove previsto dalle norme internazionali vigenti, attestante lo stato di invalidità, disabilità o di DSA, rilasciata nel paese di residenza, accompagnata da una traduzione, giurata o certificata dalle rappresentanze diplomatiche italiane conforme al testo originale, in lingua italiana o in lingua inglese.

La Commissione di concorso, incaricata di esaminare tali certificazioni, accerta che la documentazione straniera attesti una condizione di invalidità, disabilità o di DSA riconosciuta dalla normativa italiana. gli ausili potranno essere concessi previa valutazione della Commissione di concorso. I supporti verranno forniti prevalentemente all'interno della piattaforma di erogazione del TOLC (tempo aggiuntivo, calcolatrice, ingrandimento carattere, etc.).

Non sono in ogni caso ammessi strumenti quali dizionari e/o vocabolari, formulari, tavola periodica degli elementi, mappe concettuali, computer (diversi da quelli forniti per lo svolgimento del test), tablet, smartphone, smart glasses ed altri strumenti similari.

## **ART. 5) CRITERI E PROCEDURE PER LA NOMINA DELLA COMMISSIONE E PER LA NOMINA DEL RESPONSABILE DEL PROCEDIMENTO**

La Commissione preposta alla prova di ammissione, nominata con successivo provvedimento, è composta dal Presidente, dal Segretario verbalizzante e da 4 (quattro) componenti effettivi più 1 (uno) supplente, nominati tra tutti i docenti ed i ricercatori con attività didattica nei corsi di studio del Dipartimento di Architettura e Disegno Industriale.

Alla Commissione, è rimessa ogni responsabilità in ordine al regolare svolgimento della selezione di cui trattasi ed alla definizione della relativa graduatoria, secondo le modalità ed i criteri previsti dal presente Bando.

Alla Commissione spettano, inoltre, i compiti che saranno dettagliatamente indicati nel provvedimento di nomina. Tutte le operazioni compiute dalla Commissione devono essere riportate in apposito processo verbale, siglato in ogni foglio e sottoscritto dal Presidente e da tutti i componenti della commissione preposta.

Università degli Studi della Campania Luigi Vanvitelli

Viale A. Lincoln 5 81100 Caserta

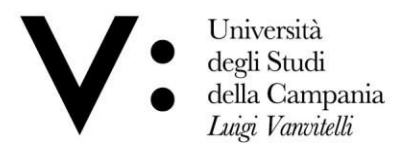

Ai sensi dell'art. 4 della legge n. 241 del 07/08/1990 (Nuove norme in materia di procedimento amministrativo e di diritto di accesso ai documenti amministrativi), del Regolamento di Ateneo di attuazione della predetta Legge 241/90 (emanato con D.R. n. 622 del 26/07/2018) è nominato Responsabile dell'intero procedimento concorsuale, che non sia di competenza della Commissione giudicatrice, il Responsabile dell'Ufficio di Segreteria Studenti Architettura e Disegno Industriale, dott. Giulio GAGLIONE.

I membri della Commissione e il Responsabile del procedimento, preventivamente all'accettazione della nomina, devono, previa consultazione dei tabulati riportanti i nominativi dei candidati ammessi a partecipare al concorso rilasciare dichiarazione di non avere con alcuno di essi, relazione di parentela o di affinità fino al quarto grado incluso, di non ricoprire cariche politiche.

## **ART. 6) PROVA DI LINGUA ITALIANA PER I CANDIDATI STRANIERI**

Per l'espletamento della prova di conoscenza della lingua italiana, nelle more della definizione di disposizioni ministeriali in merito, relative all'A.A. 2024/2025, si rimanda ad apposito avviso che sarà pubblicato nella pagina [Ammissione Corsi di Laurea a.a. 2024/2025](https://www.unicampania.it/index.php/studenti/ammissioni-corsi-di-laurea) del sito di Ateneo, fatti salvi i casi di esonero espressamente previsti dalla vigente normativa e dalle disposizioni ministeriali.

## **ART. 7) FORMAZIONE DELLA GRADUATORIA**

La Commissione provvederà a stilare la graduatoria generale di merito dei candidati che, avendo presentato regolare domanda di partecipazione al concorso, nel rispetto delle modalità e i termini previsti dal predetto art. 3 del presente bando, hanno regolarmente sostenuto un TOLC-SU nel corrente anno solare 2024 entro la data del 13 Settembre 2024.

La graduatoria generale di merito sarà determinata da un punteggio complessivo composto da due aliquote in quota percentuale differente,

- **1.** Voto di diploma di maturità (pari al 60%);
- **2.** Punteggio ottenuto al TOLC-SU sostenuto nel predetto periodo temporale (pari al 40%).

sulla base della seguente formula:

# **V = (0,6\*D) + (0,4\*Q)**

Dove:

- **V** è il punteggio complessivo
- **D** è il voto di diploma di maturità
- **Q** è il punteggio ottenuto al TOLC-SU convertito in base 100 secondo la seguente proporzione:

**Q** = (punteggio ottenuto al TOLC-SU\*100)/Punteggio massimo raggiungibile al TOLC-SU pari a 50.

**Esempio (1):** voto di diploma di maturità = 100; punteggio ottenuto al TOLC-SU = 47;

 $V = (0.60 * 100) + (0.4 * (47 * 100/50)) = 60 + 37.6 = 97.6$ 

**Esempio (2):** voto di diploma di maturità =100 e lode; punteggio ottenuto al TOLC-SU = 50;

 $V = (0.60*100) + (0.4*(50*100/50)) = 60$  [e lode] + 40 = 100 [e lode].

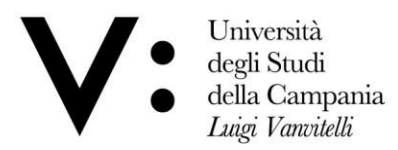

In caso di parità di punteggio, prevarrà il candidato che ha conseguito il voto di diploma di maturità con lode. In caso di parità di punteggio e nel caso in cui i candidati abbiano conseguito il voto di diploma di maturità con lode prevarrà il candidato anagraficamente più giovane. In caso di parità di punteggio e nel caso in cui nessuno dei candidati ha conseguito il voto di diploma di maturità con lode, prevarrà il candidato anagraficamente più giovane.

A coloro che hanno sostenuto il TOLC-SU più volte nel citato periodo temporale verrà attribuito, ai fini della graduatoria generale di merito, il miglior punteggio tra quelli ottenuti.

I candidati che non hanno sostenuto i TOLC-SU e coloro che non hanno fornito risposta a nessun quesito non verranno inseriti nelle graduatorie.

Sulla base del punteggio complessivo e secondo i criteri sopra indicati, vengono stilate due distinte graduatorie, una per i candidati dei Paesi UE e dei Paesi non UE di cui all'art. 39, comma 5, d.lgs. 25 luglio 1998, n. 286 e l'altra, riservata ai candidati dei Paesi non UE residenti all'estero.

Per i candidati che hanno conseguito il diploma dio maturità in una scuola estera e per i candidati che hanno conseguito un diploma di maturità non valutato in centesimi il voto dell'esame di stato viene convertito in centesimi con i criteri di cui all'allegato 2 del Decreto Ministeriale n. 449 del 12/06/2013. (Allegato n. 2)

## **ART. 8) IMMATRICOLAZIONI DEI VINCITORI**

Per immatricolarsi al corso di laurea in Design e Comunicazione occorre trovarsi in posizione utile nelle graduatorie, cioè entro la posizione che corrisponde al numero massimo programmato per i corsi di laurea.

I partecipanti, collocatisi in posizione utile ai fini dell'ammissione ai corsi di studio, acquisiscono il diritto all'immatricolazione presso di essi entro il termine prescritto dal bando di concorso. Il mancato esercizio del diritto all'immatricolazione entro il termine prescritto comporta la decadenza dal diritto medesimo.

I candidati classificatisi in posizioni successive rispetto ai posti messi a concorso non hanno diritto all'immatricolazione, fatti salvi gli eventuali scorrimenti di graduatoria specificati al successivo art. 9.

**Le graduatorie generali di merito verranno pubblicate sul sito web d'Ateneo nella pagina [Ammissioni Corsi a numero programmato](https://www.unicampania.it/index.php/studenti/ammissioni-corsi-di-laurea) e all'Albo dell'Ufficio di Segreteria Studenti Architettura e Disegno Industriale, dalle ore 15:30 del giorno 20 Settembre 2024.**

Detta pubblicazione costituisce notifica ufficiale agli interessati, a tutti gli effetti.

## **ART. 9) TERMINI DA OSSERVARE PER L'IMMATRICOLAZIONE**

Gli aventi diritto all'immatricolazione dovranno registrare e presentare la domanda di immatricolazione esclusivamente secondo le modalità indicate, a decorrere **dal giorno 24 Settembre 2024 ed entro e non oltre le ore 23:59 del 04 Ottobre 2024,** secondo le modalità di seguito indicate:

Registrare e Presentare la domanda di immatricolazione on line, accedendo all'area dei servizi web studenti [\(Immatricolazione on line\)](https://www.unicampania.it/index.php/studenti/procedure-amministrative/immatricolazione) con le credenziali già utilizzate per il perfezionamento della domanda di iscrizione al concorso, secondo le modalità indicate nella [Guida](https://www.unicampania.it/RPP/RGCSS/Modulistica/Nuova_Guida_22_23_immatricolazione_online_Corsi_accesso_programmato.pdf)  [per l'immatricolazione ai corsi di studio a numero programmato](https://www.unicampania.it/RPP/RGCSS/Modulistica/Nuova_Guida_22_23_immatricolazione_online_Corsi_accesso_programmato.pdf) o nella [Guida per](https://www.unicampania.it/RPP/RGCSS/Modulistica/Guida_2019_immatricolazione_per_Passaggio_di_Corso_di_Studio.pdf) [l'immatricolazione](https://www.unicampania.it/RPP/RGCSS/Modulistica/Guida_2019_immatricolazione_per_Passaggio_di_Corso_di_Studio.pdf)  [per passaggio ad un corso di studio a numero programmato,](https://www.unicampania.it/RPP/RGCSS/Modulistica/Guida_2019_immatricolazione_per_Passaggio_di_Corso_di_Studio.pdf) pubblicate al predetto link dell'area dei servizi web studenti, indicando come Tipo Corso:

• Corso di Laurea triennale in Design e Comunicazione - Cod. A02 - (Classe L-4)

Università degli Studi della Campania Luigi Vanvitelli

Viale A. Lincoln 5 81100 Caserta

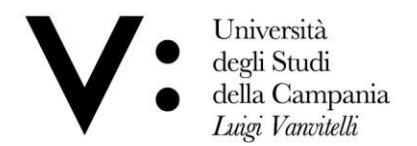

**Durante la procedura di REGISTRAZIONE ONLINE della domanda di immatricolazione è necessario effettuare upload della seguente documentazione:**

- documento di identità *(upload obbligatario e bloccante);*
- codice fiscale *(upload obbligatorio e bloccante);*
- foto formato tessera (almeno 266x354 pixel) che mostri in primo piano il volto *(upload obbligatorio, non bloccante, da effettuare comunque entro 30 giorni dalla registrazione della domanda).*

**Durante la procedura di PRESENTAZIONE ON-LINE della domanda di immatricolazione, è necessario effettuare upload della seguente documentazione, nell'area web dell'utente nella sezione "Carriera/Allegati Carriera":**

- domanda di immatricolazione innanzi registrata, stampata e firmata *(Tipologia di Allegato: Domanda di immatricolazione);*
- ricevuta di pagamento dell'Avviso di pagamento PagoPA relativo alla prima rata di iscrizione *(Tipologia di Allegato: Ricevuta pagamento I rata d'iscrizione).*

**La domanda di immatricolazione sarà considerata regolarmente presentata solo nel caso in cui, nei termini previsti per l'immatricolazione stessa, risulteranno presenti nella predetta procedura informatica n. 4 upload** – (documento di riconoscimento, codice fiscale, domanda di immatricolazione firmata e ricevuta di avvenuto pagamento della prima rata di iscrizione).

**Il mancato rispetto di quanto innanzi indicato comporterà la perdita del diritto all'immatricolazione stessa. L'esatta data e ora di upload viene registrata nel database dell'Ateneo; pertanto, non saranno validi, ai fini dell'immatricolazione, gli upload effettuati oltre i termini indicati.**

Per l'anno accademico 2024/2025, l'importo della tassa regionale è differenziato sulla base del valore I.S.E.E. I relativi importi e le modalità di pagamento della tassa regionale sono consultabili sul sito web dell'ADISURC.

Per informazioni inerenti alle modalità di pagamento della Tassa Regionale, i candidati possono consultare la pagina Tassa [regionale](https://www.adisurcampania.it/tassa-regionale/tassa-regionale-il-diritto-allo-studio) per il diritto allo studio del sito web dell'ADISURC.

**Durante la procedura di compilazione on-line della domanda di immatricolazione è necessario** autorizzare l'Ateneo al recupero automatico dell'I.S.E.E. direttamente dalla banca dati INPS, in modalità online, attraverso l'area web riservata *(Dati carriera).* In mancanza del dato ISEE o in assenza della predetta autorizzazione al recupero automatico del dato in parola, allo studente è attribuita d'Ufficio la fascia massima prevista dalla Regione Campania per il pagamento della Tassa Regionale per il diritto allo studio.

#### **ART. 10) SCORRIMENTI DI GRADUATORIA – POSTI RIMASTI VACANTI ALLA SCADENZA DELTERMINE ULTIMO PER LE IMMATRICOLAZIONI**

Qualora dopo il termine del **04 ottobre 2024** risultino posti vacanti, l'Ufficio di Segreteria Studenti di Architettura e Disegno Industriale procederà **al 1° scorrimento della graduatoria generale di merito.**

In particolare, in data **07 ottobre 2024 alle ore 15:30** l'Ufficio di Segreteria provvederà a pubblicare l'elenco degli aventi diritto all'immatricolazione a seguito del **1° scorrimento della graduatoria di merito,**

Gli aventi diritto a seguito del suddetto scorrimento dovranno perfezionare

Università degli Studi della Campania Luigi Vanvitelli

Viale A. Lincoln 5  $81100\operatorname{Caserta}$ 

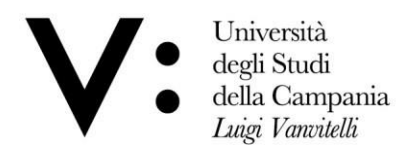

l'immatricolazione - a decorrere dal giorno **8 ottobre 2024 ed entro e non oltre le ore 23:59** del giorno **11 ottobre 2024,** nelle forme e con le modalità previste al precedente articolo.

Nel caso in cui**,** alla data del **11 ottobre 2024** risultino ancora posti non coperti, si darà luogo ad un **II**° **scorrimento della graduatoria di merito**, l'Ufficio di Segreteria provvederà a pubblicare l'elenco degli aventi diritto all'immatricolazione il giorno **14 ottobre 2024 alle ore 15:30.**

Il giorno **15 ottobre 2024**, gli aventi diritto a seguito del suddetto scorrimento dovranno perfezionare l'immatricolazione, è in ogni caso stabilito un termine massimo di 4 giorni per l'immatricolazione.

La mancata immatricolazione dei candidati entro il termine di 4 giorni comporta la perdita del diritto all'immatricolazione.

Questa procedura sarà ripetuta ogni volta che, al termine dello scorrimento, risultino posti non ancora coperti.

Gli elenchi degli aventi diritto all'immatricolazione per scorrimento saranno pubblicati sul sito internet di questo Ateneo [www.unicampania.it](http://www.unicampania.it/) all'albo dell'Ufficio di Segreteria Studenti Architettura e Disegno Industriale. Detta pubblicazione ha valore di notifica ufficiale agli interessati, a tutti gli effetti di legge.

#### **La mancata immatricolazione degli aventi diritto nei termini sopra previsti comporta decadenza dal diritto all'immatricolazione A.A. 2024/2025 al corso di laurea oggetto del presente bando.**

## **ART. 11) INFORMATIVA SUL TRATTAMENTO DEI DATI PERSONALI**

Ai sensi degli artt. 13 e 14 del GDPR – Regolamento Generale sulla Protezione dei dati U.E. n. 679/2016 – i dati personali forniti dai candidati saranno raccolti presso l'Università degli Studi della Campania "Luigi Vanvitelli", per le finalità di gestione della selezione e saranno trattati in forma cartacea e attraverso una banca dati automatizzata.

Titolare del trattamento è il Rettore di questo Ateneo.

In ogni momento l'interessato potrà esercitare i suoi diritti nei confronti del titolare del trattamento, ai sensi degli artt. da 15 a 22 del citato Regolamento UE 2016/679, tra cui il diritto di accesso ai dati, il diritto rettificare, aggiornare, completare o cancellare i dati erronei, incompleti o raccolti in termini non conformi alla legge, nonché il diritto di opporsi per motivi legittimi al loro trattamento.

Tali diritti potranno essere fatti valere, attraverso l'invio al DPO di un'istanza ad oggetto: "Diritti privacy" all'indirizzo mail: [rpd@unicampania.it](mailto:rpd@unicampania.it) oppure all'indirizzo PEC: [rpd@pec.unicampania.it.](mailto:rpd@pec.unicampania.it)

Si rimanda, per ulteriori e più dettagliate informazioni, all'informativa sulla privacy pubblicata sul sito web di ateneo alla pagina [Privacy e Cookie Policy.](https://www.unicampania.it/index.php/privacy)

## **ART. 12) PUBBLICITA' E DISPOSIZIONI ATTE A GARANTIRE LA TRASPARENZA DEL PROCEDIMENTO CONCORSUALE**

**1)** Il presente bando è pubblicato, in data odierna, sul sito web di questa Università, nella pagina [Ammissioni Corsi numero programmato](https://www.unicampania.it/index.php/studenti/ammissioni-corsi-di-laurea) e presso la Segreteria Studenti del Dipartimento di Architettura e Disegno Industriale.

Tutte le pubblicazioni previste nel presente bando hanno valore di notifica ufficiale agli interessati a tutti gli effetti e conseguenze di legge; pertanto, l'Ateneo non provvederà all'invio di notifiche e comunicazioni personali ai candidati.

- **2)** La modulistica relativa al presente concorso è reperibile sul sito web di Ateneo, all'indirizzo [www.unicampania.it.](http://www.unicampania.it/)
- **3)** I candidati hanno facoltà di esercitare il diritto di accesso agli atti ed alla documentazione del procedimento concorsuale (limitatamente agli atti ed alla documentazione del procedimento concorsuale di competenza ed in possesso di questo Ateneo) secondo<br>Università degli Studi Viale A. Lincoln 5 protocollo@pec.unicampania.it

Università degli Studi della Campania Luigi Vanvitelli

 $81100\operatorname{Caserta}$ 

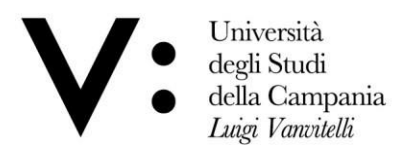

quanto previsto dalle Legge 241/1990 e s.m.i. e nel rispetto di quanto previsto dal Regolamento di Ateneo di attuazione della predetta legge 241/1990, di cui nelle premesse del presente provvedimento, emanato con D.R. n. 622del 26/07/2018. Nella pagina web ["Richiesta di accesso documentale"](https://www.unicampania.it/index.php/2011-03-28-06-44-19/richiesta-di-accesso-documentale), sono pubblicate le modalità di presentazione dell'istanza di accesso.

## **ART. 13) DISPOSIZIONI FINALI**

**1)** Per tutto quanto non espressamente previsto nel presente bando si fa rinvio alle disposizioni normative, regolamentari e ministeriali citate in premessa.

**2)** Questa Università si riserva di escludere in qualsiasi momento i candidati che partecipano alla prova indetta con il presente bando per mancata osservanza delle disposizioni ivi impartite o dei termini indicati ovvero per difetto dei requisiti richiesti ai candidati.

**3)** Si ribadisce **l'obbligatorietà del rispetto dei termini** e delle disposizioni di cui al presente bando.

# **ART. 14) FORO COMPETENTE**

Avverso il contenuto del presente provvedimento è ammesso ricorso al T.A.R. competente per materia, entro 60 giorni dalla pubblicazione dello stesso.

Viale A. Lincoln 5 81100 Caserta